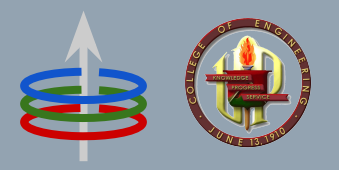

#### **CoE 164** Computing Platforms

#### **04c: Rust Unit Testing**

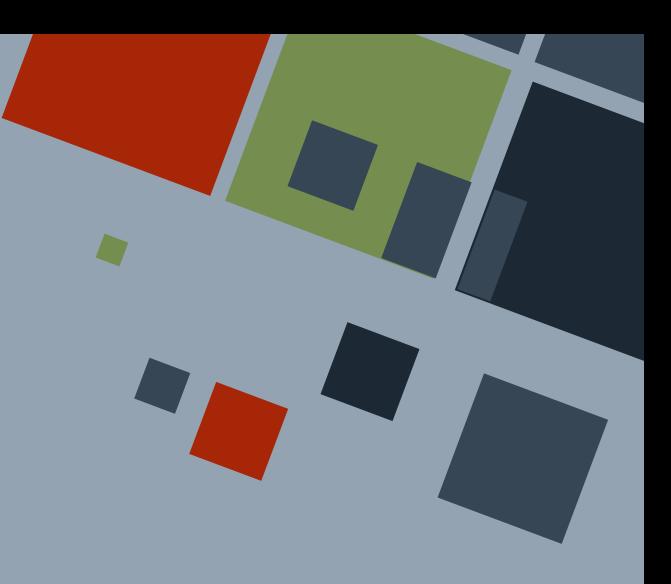

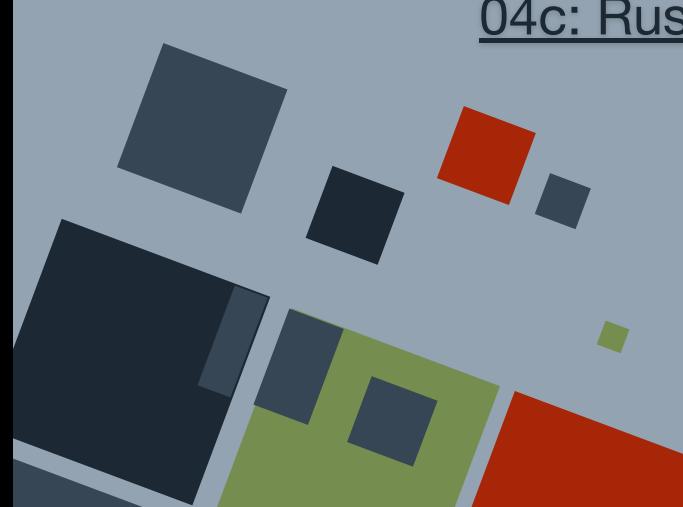

#### **TESTS**

Testing software code is an important skill to make sure programs work as expected by the programmer.

Rust provides has a basic built-in capability for writing **unit tests**, which are tests on a specific function or module.

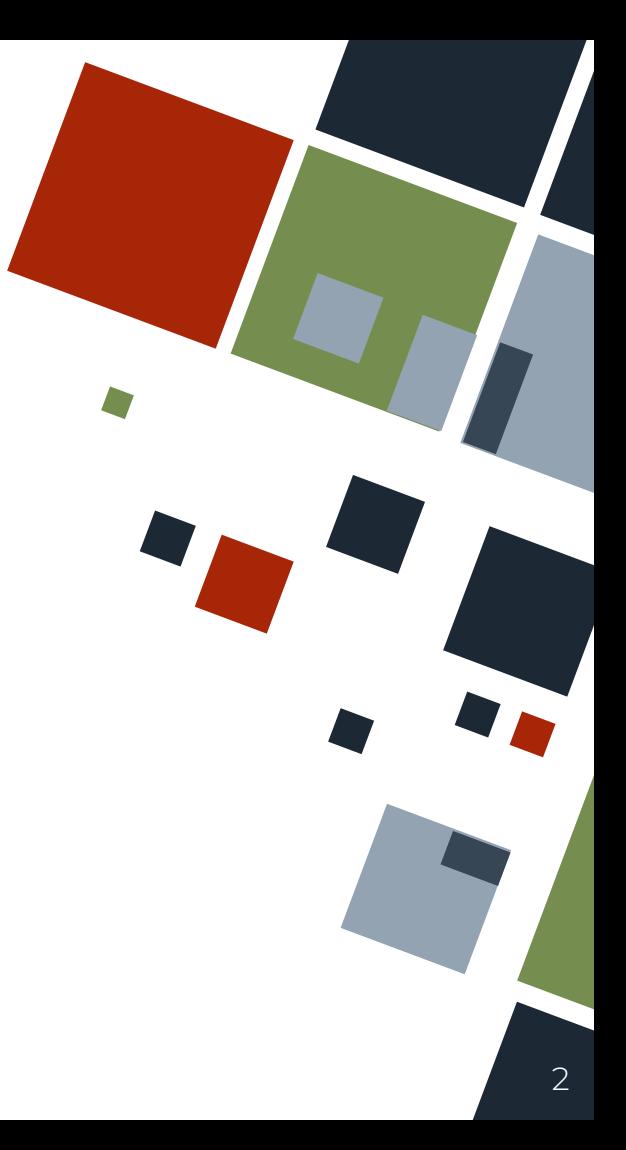

#### **TESTS: ANATOMY**

Rust follows the following three steps in order when running a unit test:

- Set-up any needed data or state
- Run the code to test
- Assert the expected results

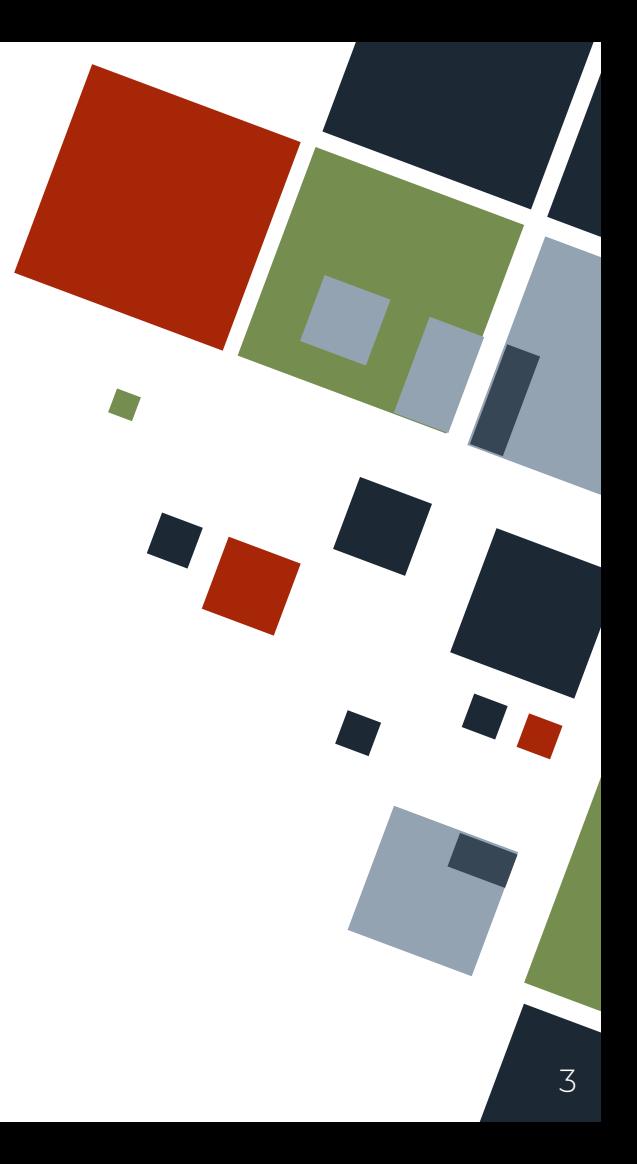

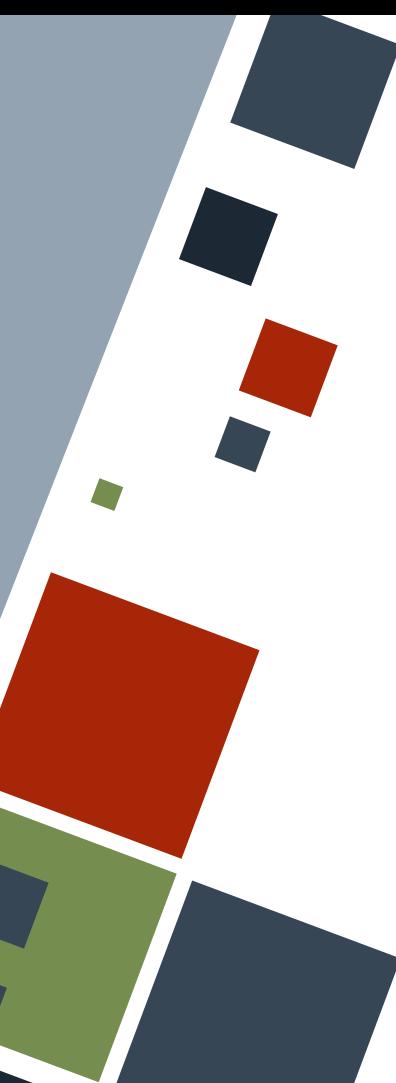

#### **TESTS: BASICS**

A **test** is written as a function annotated with the test attribute. Several test functions can be grouped into a module which should be annotated with the cfg(test) attribute.

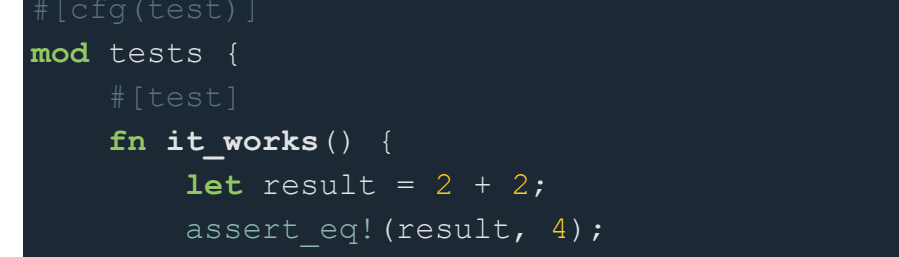

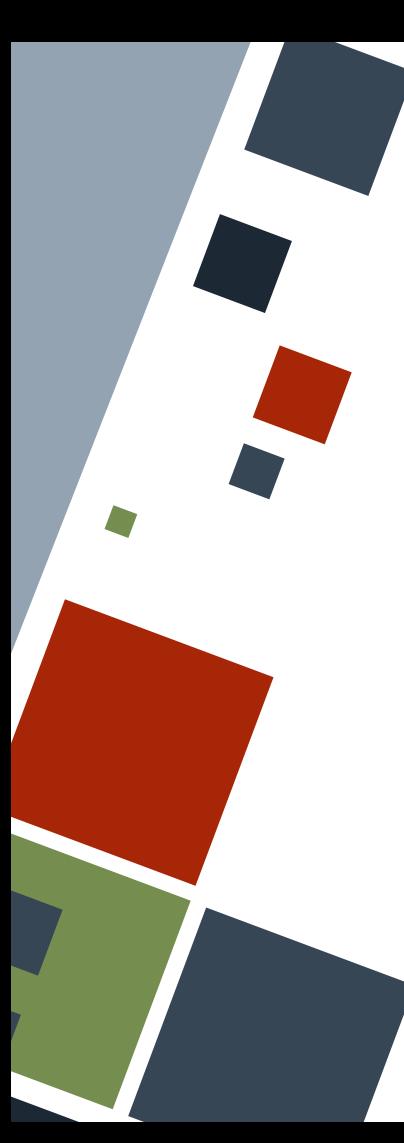

#### **TESTS: BASICS**

A single test file can be run by first compiling the file using rustc with the --test flag. An executable file will then be generated, which will be run in a special "test mode" that shows the number of tests passed and failed, and a list and details of each of the failed tests.

PS D:\Users\[ \Documents\UPDClasses\CoE164\2324s2\sample codes> rustc .\test basic.rs --test Documents\UPDClasses\CoE164\2324s2\sample codes> .\test basic.exe PS D:\Users\

running 2 tests test sanity test::it works ... ok test sanity test::it panics - should panic ... ok

test result: ok. 2 passed; 0 failed; 0 ignored; 0 measured; 0 filtered out; finished in 0.00s

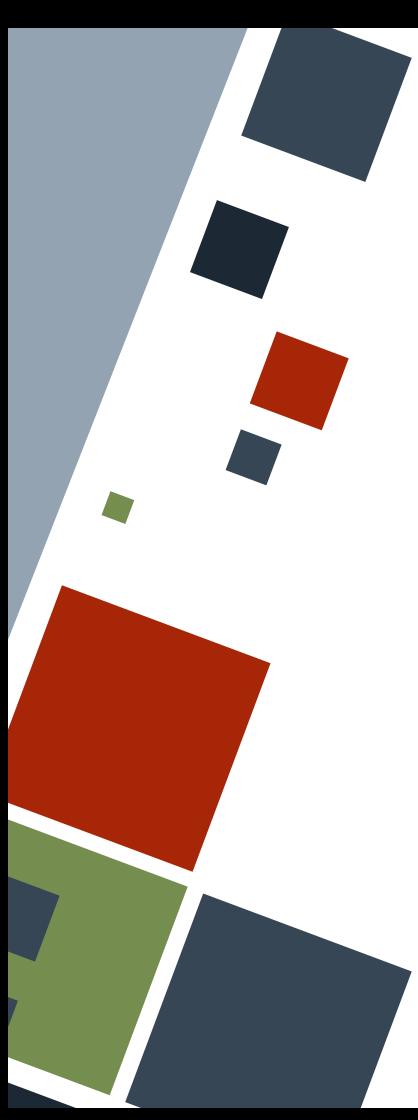

#### **ASSERT: MACRO**

The assert! macro panics if the expression in its first parameter is false. This is used to assert truth or correct behavior.

assert!(**true**); assert! $(2 + 2 == 4)$ ; assert! $(9 > 5)$ ;

assert! $(2 > 7)$ ;

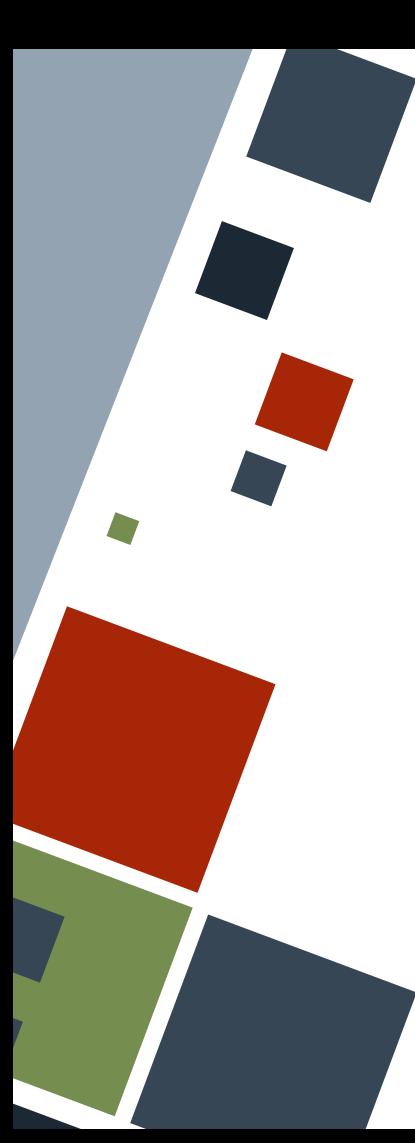

# **ASSERT MACRO: EQUALITY**

The specific versions assert eq! and assert neq! assert whether the value of the two parameters entered are equal or not, respectively. These provide more details about test failure, such as the final values of the two parameters.

#### **let**  $x = 3 + 5$ ;

Does not fail assert eq! $(x, 8);$ assert ne! $(x, 0);$ 

assert eq! $(x, 7);$ 

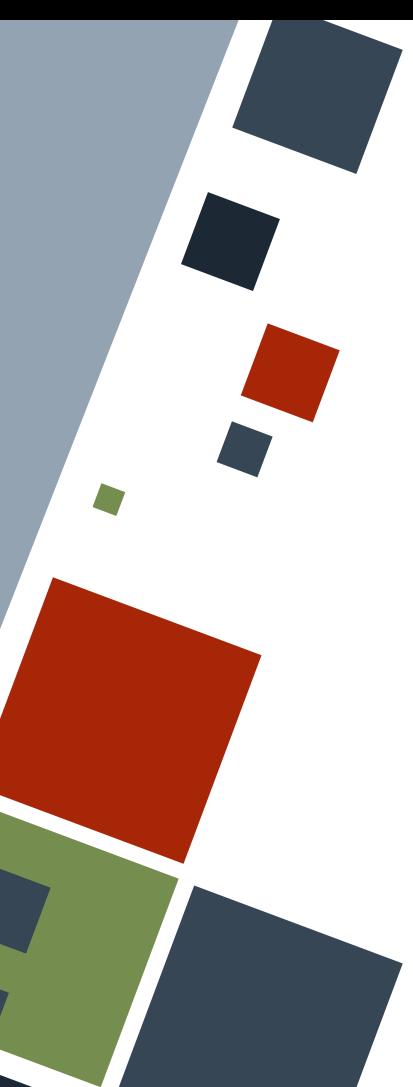

# **ASSERT MACRO: MESSAGES**

The assert! macros can print custom messages when they fail. The remaining arguments of the macros are passed to the format! macro.

Will fail with a message **let**  $x = 3 + 5$ ; assert eq!(x, 7, "Math failed or wrong assertion:  $3 + 5 = {\}$ ", x);

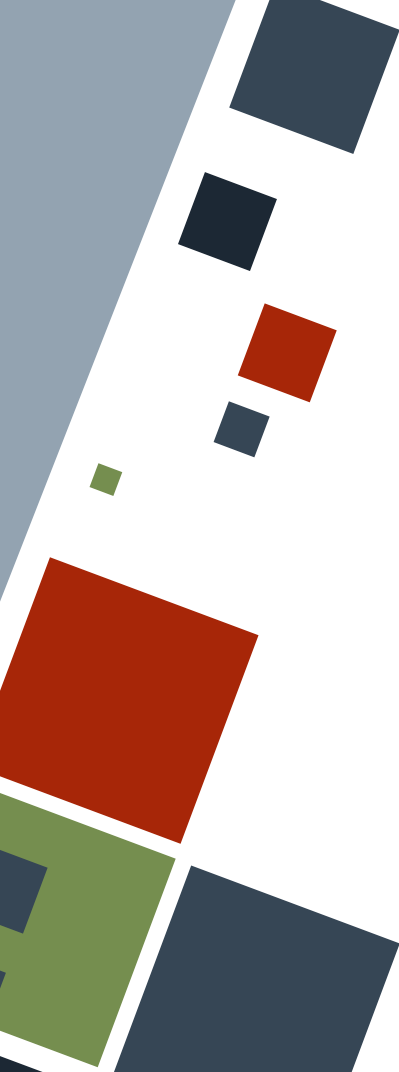

#### **ASSERT: PANIC**

The should panic attribute should be added to a test function if the code inside it *should* panic.

Note that *any* kind of panic will lead to a test pass.

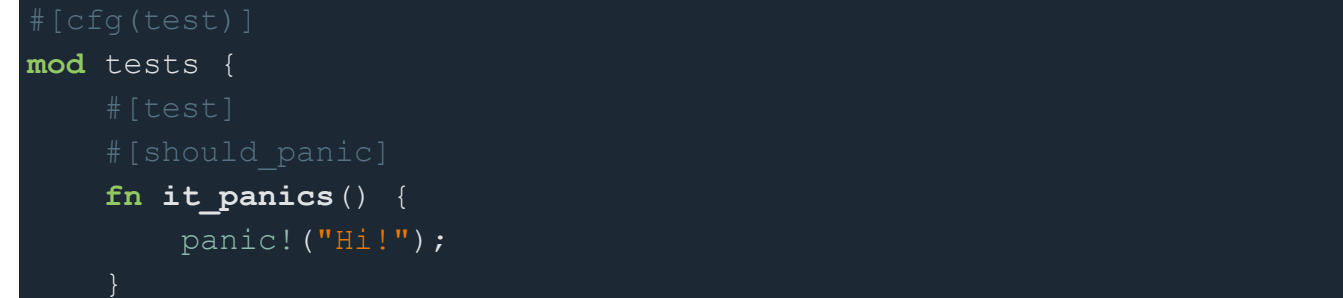

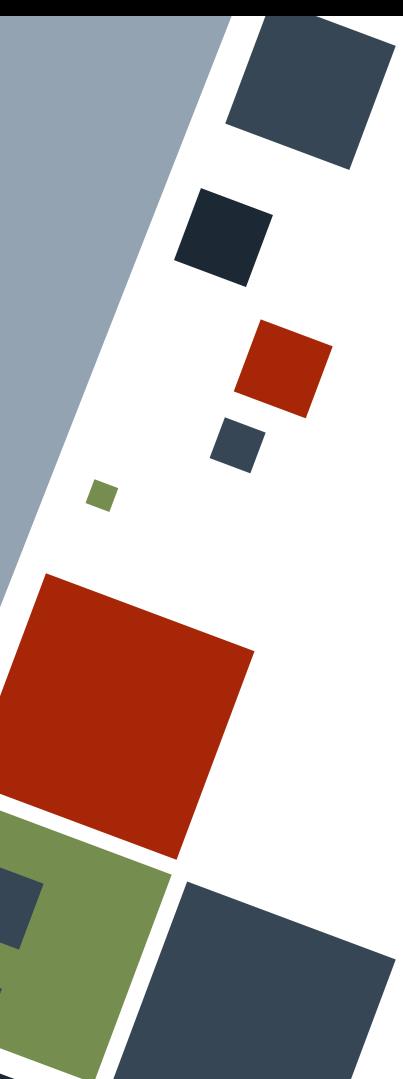

#### **ASSERT: PANIC**

The should panic attribute accepts an expected parameter to filter in messages that contain that substring. Otherwise, the test will fail. Note that the substring is case-sensitive.

**mod** tests { **fn it\_fails\_panic\_expect**() { **let**  $x = 3 + 5$ ;

assert eq!(x, 7, "Math failed or wrong assertion:  $3 + 5 = {\mathbb{N}}, x;$ 

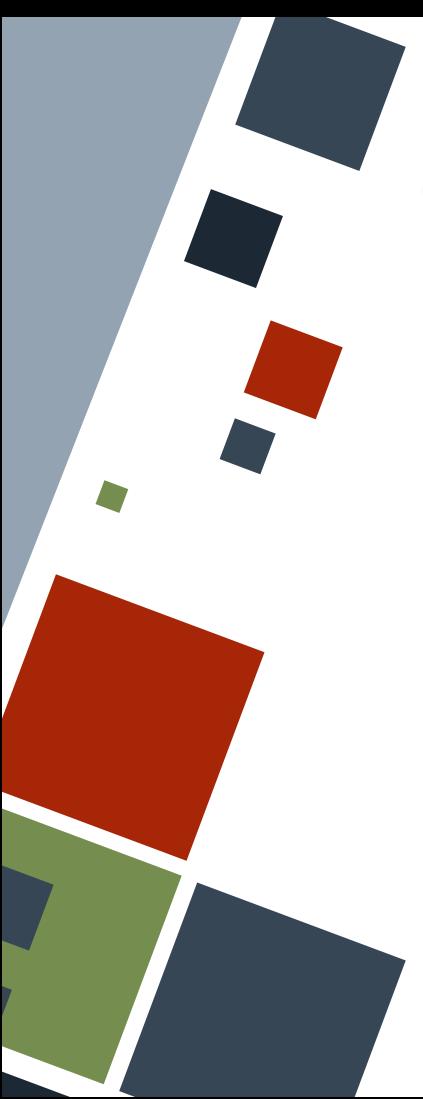

#### **ASSERT: RESULT ENUM**

Alternatively, instead of using assert! macros, test functions can return a Result enum to flag success or failure. The Ok variant should either be an empty tuple or one that returns an ExitCode struct.

Note that the should panic attribute cannot be used on such test functions.

#### Example **fn** it fails result()  $\rightarrow$  Result  $\langle$  (), String> **let** d = String::from("hello!"); **if** let  $Ok() = d.parse::464>()$  **Ok**(()) **else** { **Err**(String::from("Cannot parse string to u64"))

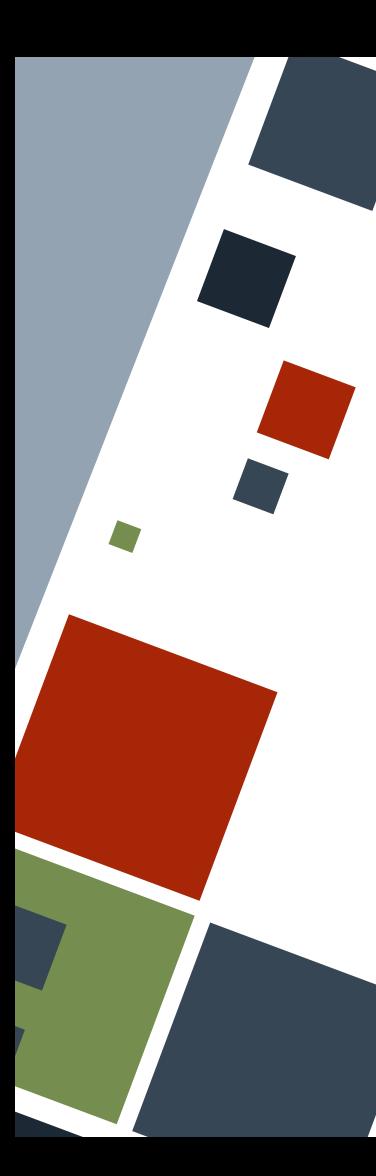

# **TESTS: IGNORE**

All tests are run by default. If a test may take some time to run and should not be run by default unless explicitly stated, the ignore attribute can be added to the test function.

**fn it\_panics\_ignore**() { panic!("Hi!");

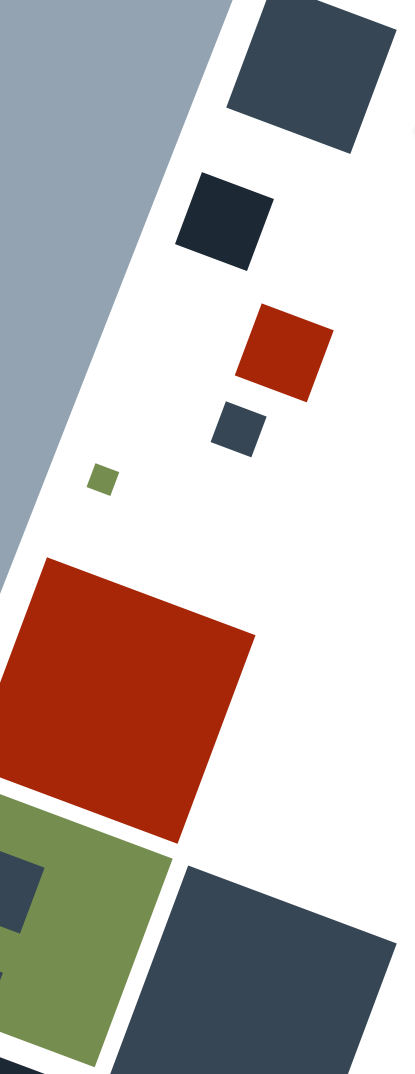

# **TESTS: IGNORE**

Ignored tests can be run by adding the  $-\frac{1}{2}$ gnored flag to the test executable compiled using rustc, or running cargo test ----ignored inside a package.

\Documents\UPDClasses\CoE164\2324s2\sample codes> .\test basic.exe --ignored PS D:\Users\ running 1 test test assert basic::it panics ignore - should panic ... ok test result: ok. 1 passed; 0 failed; 0 ignored; 0 measured; 8 filtered out; finished in 0.00s

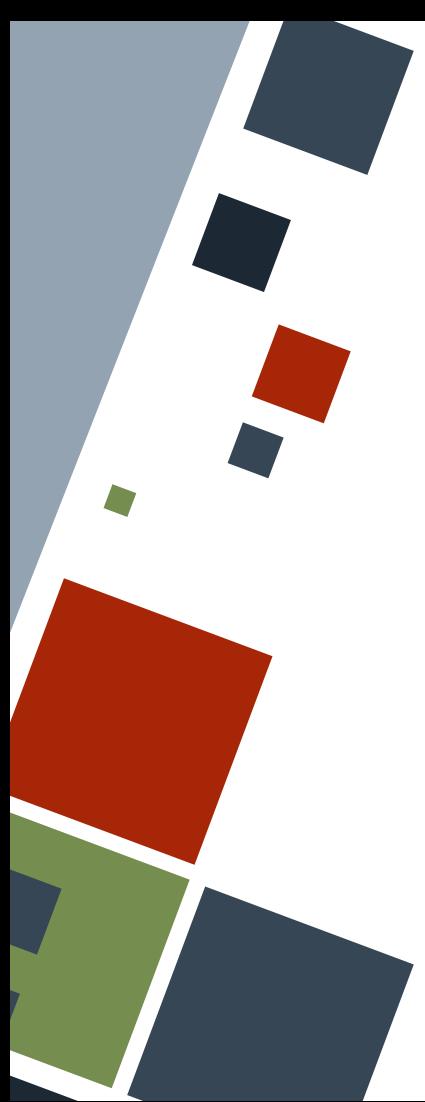

### **TESTS: PACKAGES**

Tests in a package can be run by running cargo test. Cargo will then compile the package and run all available tests.

PS D:\Users\ ]\Documents\UPDClasses\CoE164\2324s2\sample codes\complex nums> cargo test Finished test [unoptimized + debuginfo] target(s) in 0.01s Running unittests src\main.rs (target\debug\deps\complex nums-d1e8a03ffb4a660e.exe)

running 2 tests test tests::it sets ma ... ok test tests::it sets ri ... ok

test result: ok. 2 passed: 0 failed: 0 ignored: 0 measured: 0 filtered out: finished in 0.00s

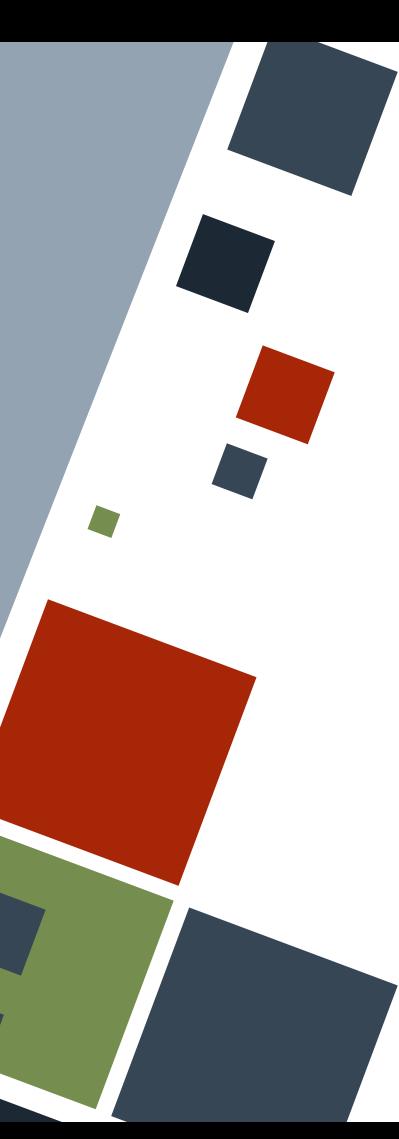

# **TESTS: UNIT TESTS**

By convention, **unit tests** are written in the same file as the code they are testing - just inside a module with the cfg(test) attribute.

Testing private functions is possible by useing the super keyword inside the test module.

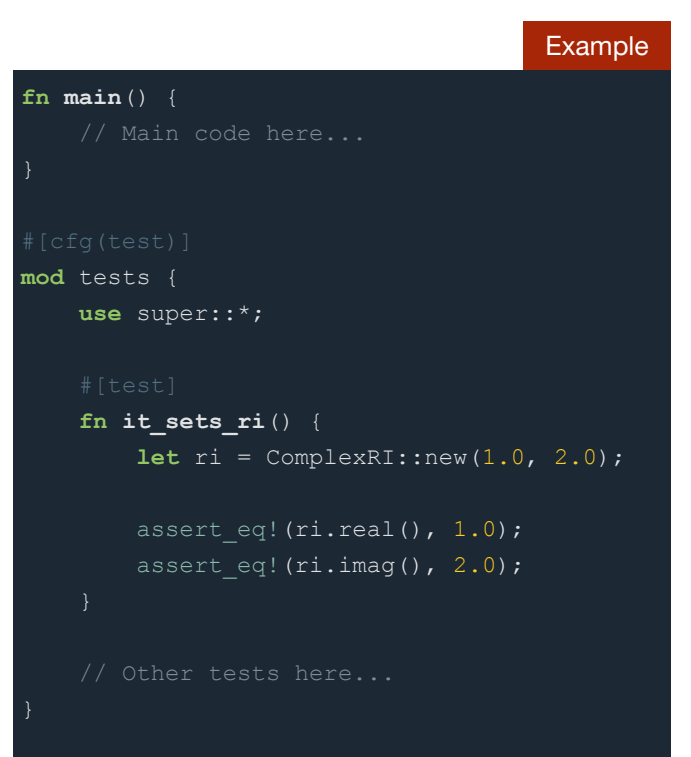

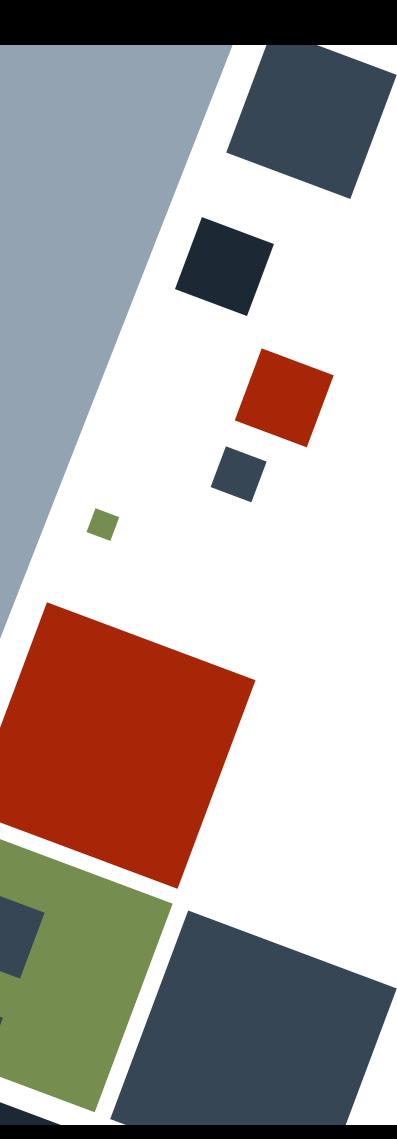

# **TESTS: INTEGRATION TESTS**

By convention, integration tests are placed in a separate folder in the same level as src. This means that these tests are their own separate crate.

**Integration tests** test for functionality of source code when combined together. They are usually created for library crates.

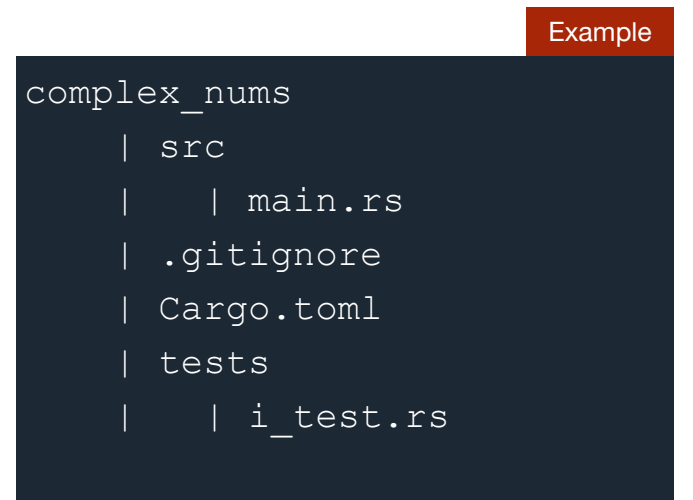

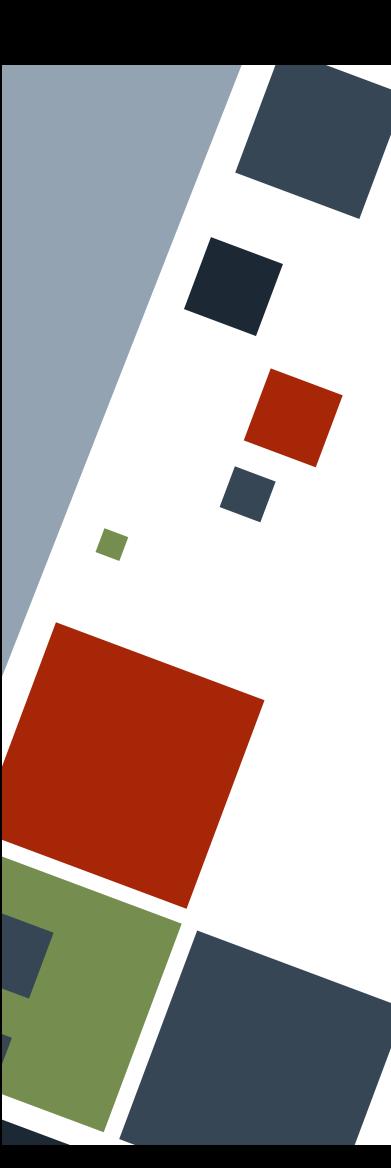

# **TESTS: INTEGRATED TESTS**

Note that tests inside the integrated test folder are *not* enclosed in modules annotated with the cfg(test) attribute. However, the test functions are still annotated with the test attribute.

```
fn it_sets_ri() {
let ri = ComplexRI::new(1.0, 2.0);
```

```
assert eq!(ri.read(), 1.0);assert eq!(ri.inag(), 2.0);
```
#### **RESOURCES**

◦ [The Rust Book](https://doc.rust-lang.org/stable/book)

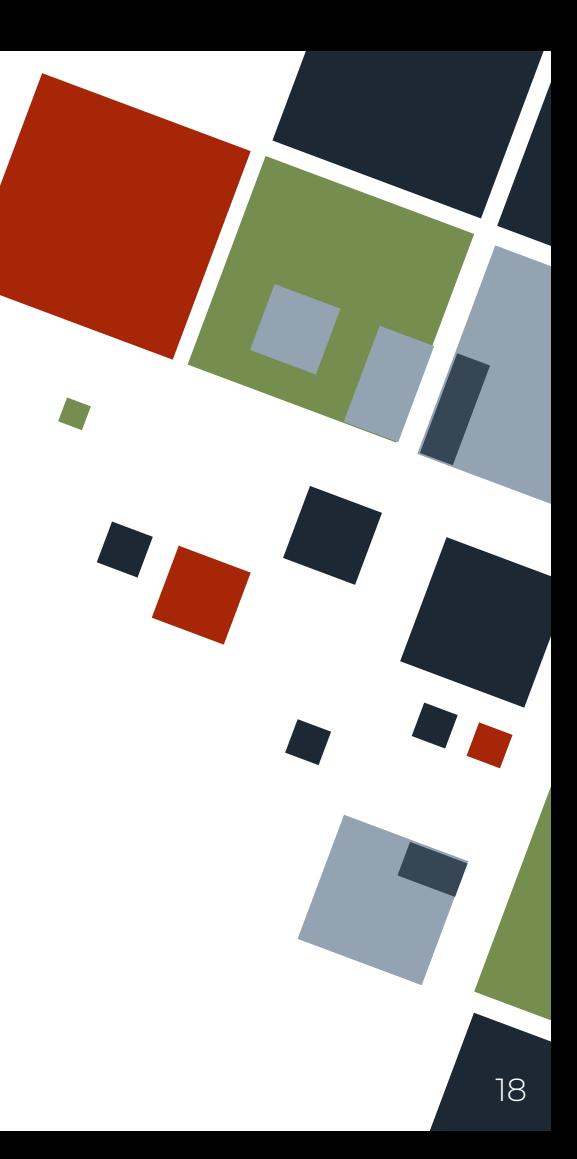

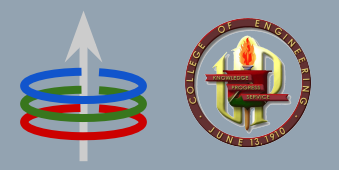

#### **CoE 164** Computing Platforms

#### **04c: Rust Unit Testing**

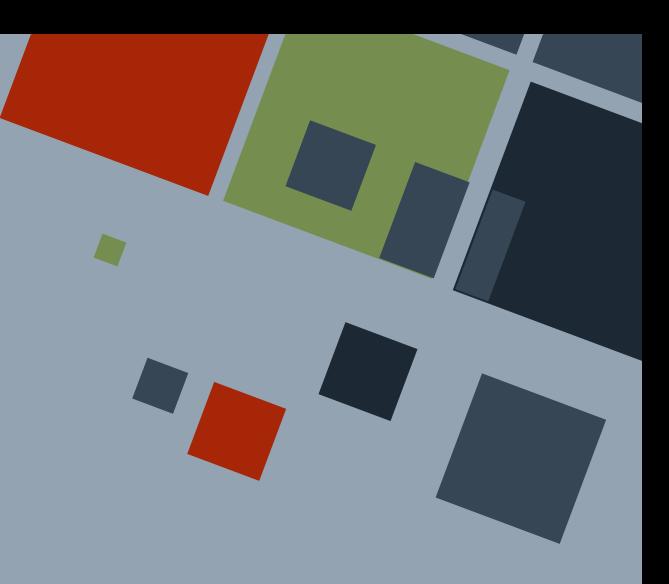